# **Exploring the Natural Language Glossary**

**Alphabetical Index Locked**<br>Alphabetical Index is locked, which means that you can see the list of classes and/or properties, the search bar, and the title of the Natural

Language Glossary as you are scrolling through it.

# **Searching for classes or properties**

To search through the Natural Language Glossary

- 1. Find the **Search** bar at the top of your NLG.
- 2. Start typing the class or property you want to find. E.g. Boss. As you type, you will see highlighted variations for what you are searching.

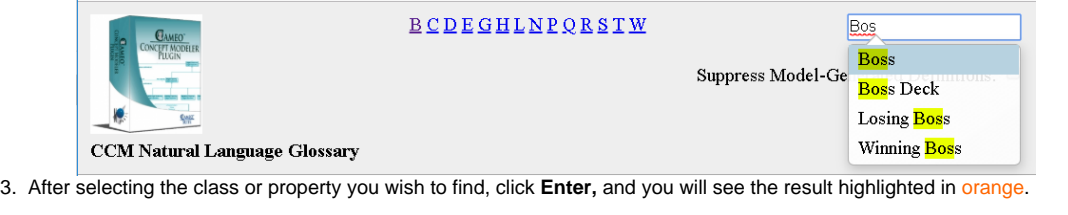

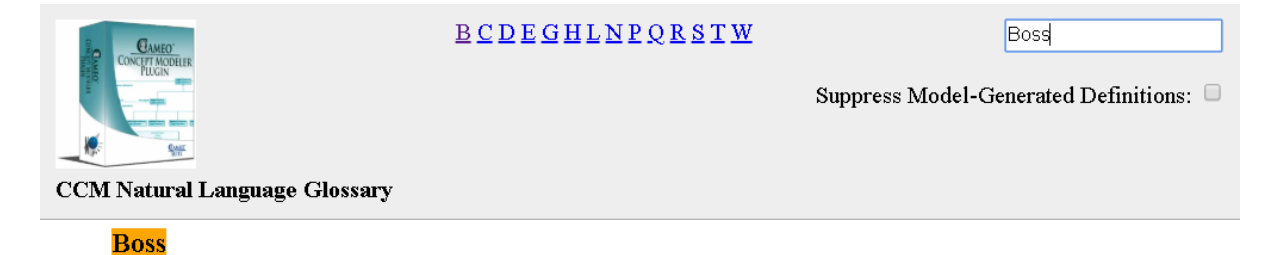

Model-Generated Definition:

A kind of Card. A valid occurrence satisfies the following necessary conditions:

- has exactly one occurrence of Experience Level.
- . holds at least one value of Treasure Type, which is allowed to be money, book, sword, or ankh.
- · builds exactly one occurrence of Dungeon.

A valid occurrence may also have the following properties:

- · contained in at most one occurrence of Boss Deck.
- collects any number of occurrences of Soul.
- casts any number of occurrences of Spell.
- receives any number of occurrences of Wound.

## Definition:

#### **Boss Deck**

Model-Generated Definition:

A kind of Deck. A valid occurrence may have the following properties:

## **The Suppress Model-Generated Definitions option**

The **Suppress Model-Generated Definitions** option suppresses the orange, highlighted box.

# **BCDEGHLNPQRSTW**

Boss

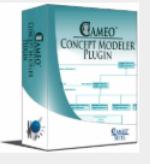

Suppress Model-Generated Definitions: □

**CCM Natural Language Glossary** 

# **Boss**

Model-Generated Definition:

A kind of Card. A valid occurrence satisfies the following necessary conditions:

- has exactly one occurrence of Experience Level.
- . holds at least one value of Treasure Type, which is allowed to be money, book, sword, or ankh.
- builds exactly one occurrence of Dungeon.

A valid occurrence may also have the following properties:

- · contained in at most one occurrence of Boss Deck.
- collects any number of occurrences of Soul.
- casts any number of occurrences of Spell.
- · receives any number of occurrences of Wound.

#### **The orange box highlighting the Model-Generated Definition.**

Selecting the option results in the following:

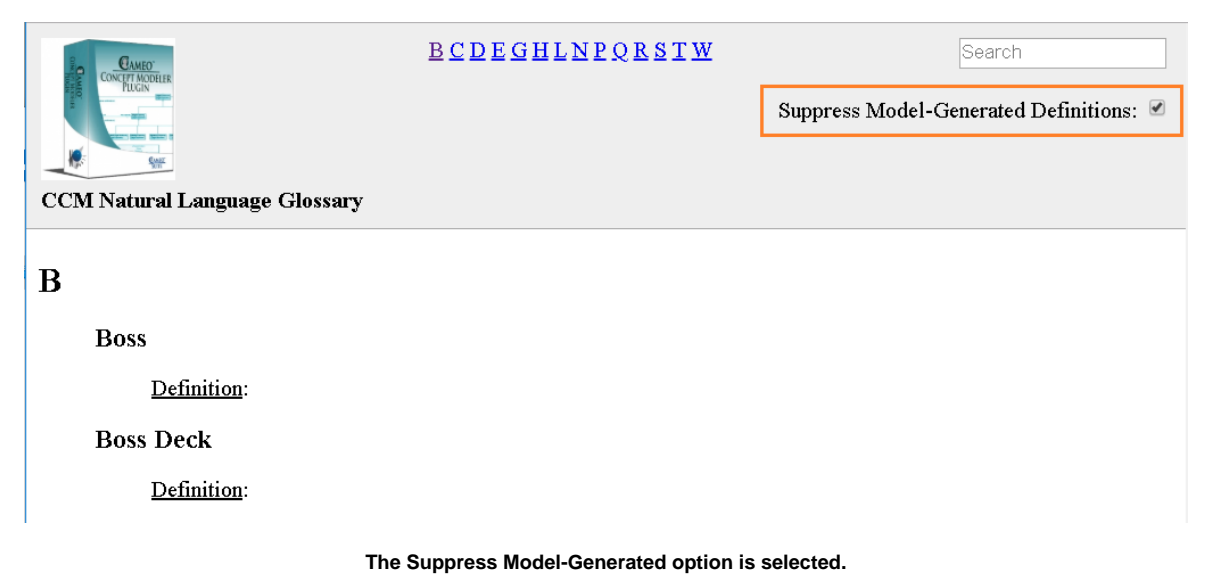

## **Related pages**

- [Usage](https://docs.nomagic.com/display/MCM2022x/Usage)
- [Working with the natural language glossary](https://docs.nomagic.com/display/MCM2022x/Working+with+the+Natural+Language+Glossary)
- [Customizing your natural language glossary](https://docs.nomagic.com/display/MCM2022x/Customizing+your+Natural+Language+Glossary)